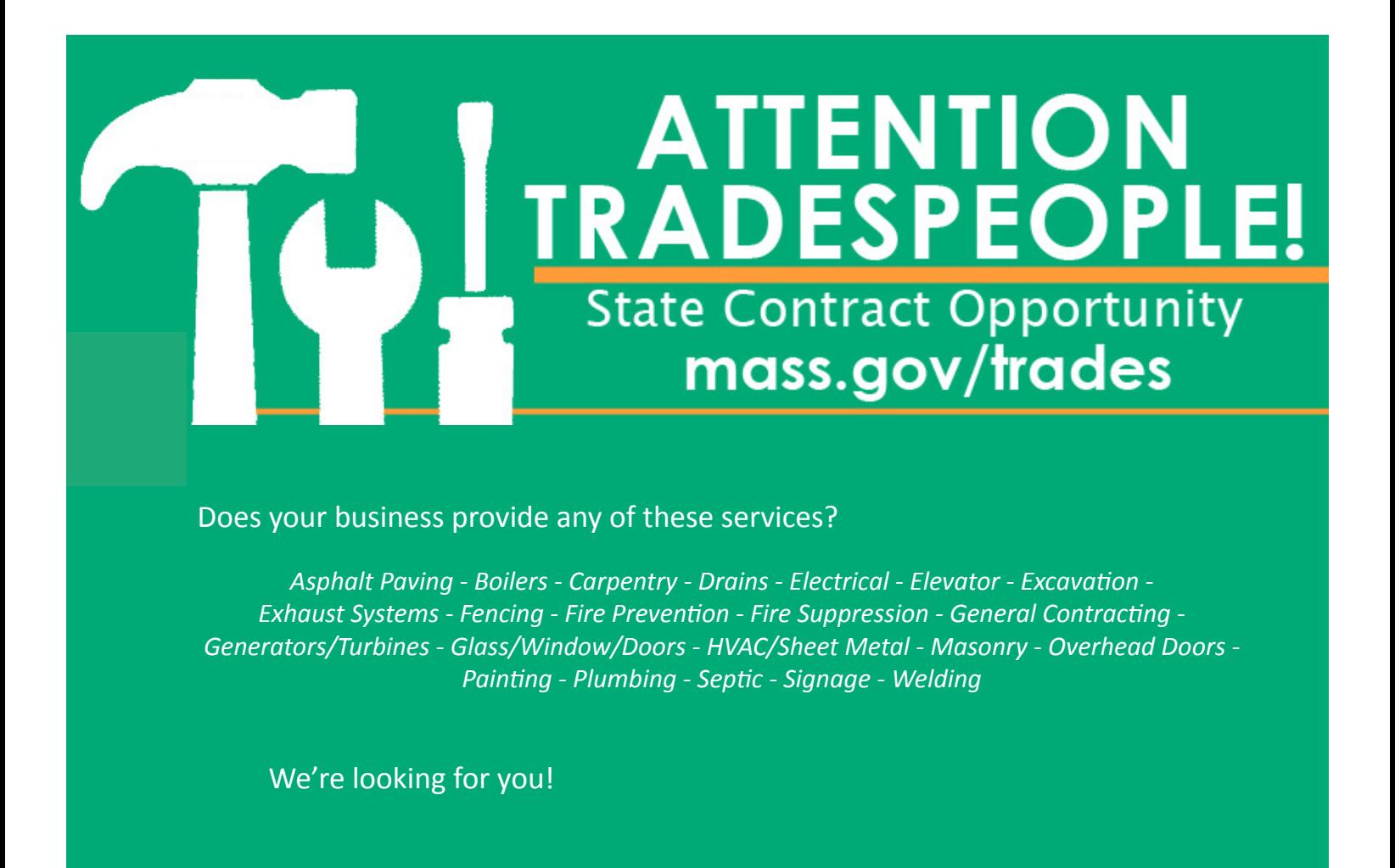

### **Take action toward becoming a Statewide Contractor!**

The Operational Services Division (OSD) has posted three Tradespersons Statewide Contract bid opportunities to provide a variety of trade services throughout Massachusetts.

Vendors are invited to submit a quote in COMMBUYS, the state's online purchasing and procurement portal. Qualified vendors are awarded a spot on the Statewide Contract.

# **[mass.gov/trades](http://www.mass.gov/anf/budget-taxes-and-procurement/procurement-info-and-res/sell-to-the-state/tradespersons-contract.html)**

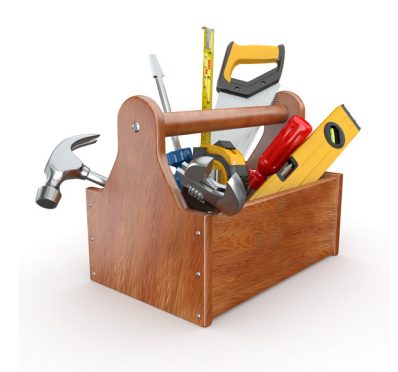

**You must be a COMMBUYS registered vendor to bid on these and other state opportunities posted in COMMBUYS.** 

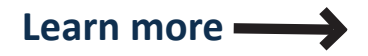

**OPERATIONAL SERVICES DIVISION** 

## **Create a Business Profile in COMMBUYS Free of Charge!**

Many state procurement and purchasing activities take place in COMMBUYS. Vendors **must** have a COMMBUYS business profile to receive solicitation notices in your areas of interest; submit quotes; and, if awarded, transact business with the Commonwealth.

### **COMMBUYS Resources and Activities**

- $\checkmark$  Set up your business profile by registering at [COMMBUYS.com](https://www.commbuys.com/bso/).
	- Locate COMMBUYS vendor registration resources and Tradespersons Statewide Contract information at [mass.gov/trades](http://www.mass.gov/anf/budget-taxes-and-procurement/procurement-info-and-res/sell-to-the-state/tradespersons-contract.html).
	- All businesses must select at least one United Nations Standard Products and Services Code (UNSPSC) when setting up their business profile in COMMBUYS. UNSPSCs identify the goods/ services your business offers and enables vendors to receive email notifications of bid opportunities that match their business offerings. Vendors may choose from the UNSPSCs provided here and select others that align with their business during registration.
- $\checkmark$  Access bid information in COMMBUYS: COMMBUYS.com > Contract & Bid Search > Bids > Enter TRD01, TRD02, or TRD03 in the Bid Description field or enter the bid number in the Bid # field:
	- TRD01 - [BD-17-1080-OSD03-OSD03-12111](https://www.commbuys.com/bso/external/bidDetail.sdo?docId=BD-17-1080-OSD03-OSD03-12111&external=true&parentUrl=bid)
	- TRD02 - [BD-17-1080-OSD03-SRC3-13972](https://www.commbuys.com/bso/external/bidDetail.sdo?docId=BD-17-1080-OSD03-SRC3-13972&external=true&parentUrl=bid)
	- TRD03 - [BD-17-1080-OSD03-SRC02-14592](https://www.commbuys.com/bso/external/bidDetail.sdo?docId=BD-17-1080-OSD03-SRC02-14592&external=true&parentUrl=bid)
- $\checkmark$  Refer to [mass.gov/trades](http://www.mass.gov/anf/budget-taxes-and-procurement/procurement-info-and-res/sell-to-the-state/tradespersons-contract.html) for COMMBUYS quote response training sessions and COMMBUYS tips and reminders.

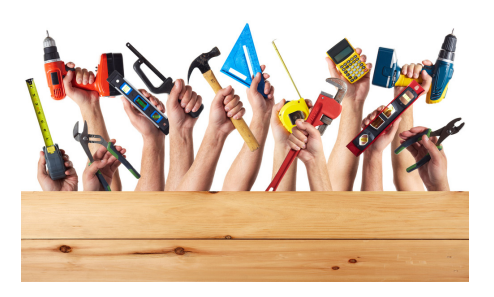

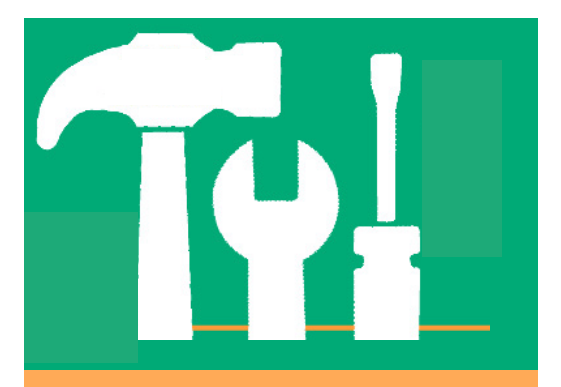

# **[mass.gov/trades](http://www.mass.gov/anf/budget-taxes-and-procurement/procurement-info-and-res/sell-to-the-state/tradespersons-contract.html)**

#### **TRD01**

Boiler (72-15-10) Drain (70-17-18) Electrical (72-15-15) Fencing (72-15-40) General Contracting (72-11-11) Generator/Turbines (72-15-43) Glass/Window/Doors (72-15-24) HVAC/Sheet Metal (72-15-12) Painting (72-15-13) Plumbing (72-15-11)

### **TRD02**

Asphalt Paving (72-14-10) Carpentry (72-15-23) Excavation (72-15-00) Masonry (72-15-19) Septic (72-15-11)

#### **TRD03**

Elevator (72-10-15) Exhaust Systems (40-10-15) Fire Prevention (46-19-15) Fire Suppression (46-19-16) Overhead Doors (72-15-24) Signage (72-15-40) Welding (73-18-19)

**Speak with COMMBUYS Help Desk Staff Monday - Friday, 8:00 a.m. to 5:00 p.m. 888-MA-STATE or [COMMBUYS@state.ma.us](mailto:COMMBUYS%40state.ma.us?subject=)**

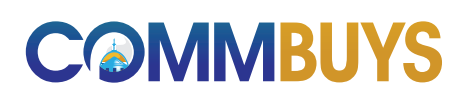

Operational Services Division | One Ashburton Place, Suite 1017 | Boston, MA 02108 | 617-720-3300 | [www.mass.gov/osd](http://www.mass.gov/osd)

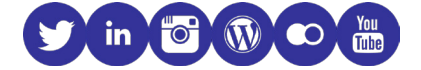

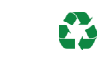